### МОСКОВСКИЙ ГОСУДАРСТВЕННЫЙ ТЕХНИЧЕСКИЙ УНИВЕРСИТЕТ ГРАЖДАНСКОЙ АВИАЦИИ

Л.Г. Большедворская, С.В.Петрунин

## **ПОСОБИЕ**

к выполнению курсовой работы по дисциплине «ЕДИНАЯ ТРАНСПОРТНАЯ СИСТЕМА И ГЕОГРАФИЯ ТРАНСПОРТА »

> *для студентов специальности 080507 всех форм обучения*

> > Москва - 2008

### **МИНИСТЕРСТВО ТРАНСПОРТА РОССИЙСКОЙ ФЕДЕРАЦИИ** ФЕДЕРАЛЬНОЕ ГОСУДАРСТВЕННОЕ ОБРАЗОВАТЕЛЬНОЕ УЧРЕЖДЕНИЕ ВЫСШЕГО ПРОФЕССИОНАЛЬНОГО ОБРАЗОВАНИЯ

#### МОСКОВСКИЙ ГОСУДАРСТВЕННЫЙ ТЕХНИЧЕСКИЙ УНИВЕРСИТЕТ ГРАЖДАНСКОЙ АВИАЦИИ

 Кафедра Экономики ГА Л.Г. Большедворская, С.В.Петрунин

 $\mathcal{L}_\text{max}$  , and the contract of the contract of the contract of the contract of the contract of the contract of the contract of the contract of the contract of the contract of the contract of the contract of the contr

## **ПОСОБИЕ**

к выполнению курсовой работы по дисциплине «ЕДИНАЯ ТРАНСПОРТНАЯ СИСТЕМА И ГЕОГРАФИЯ ТРАНСПОРТА »

> *для студентов специальности 080507 всех форм обучения*

> > Москва - 2008

Рецензент кандидат экономических наук, доцент Степанова Н.И.

Авторы: Большедворская Л. Г., Петрунин С.В.

Пособие к выполнению курсовой работы по дисциплине

«Единая транспортная система и география транспорта» - М.: МГТУ ГА, 2008. Данное учебное пособие издается в соответствии с учебным планом студентов специальности 080705 и рабочей программой по дисциплине «Единая транспортная система и география транспорта» всех форм обучения. Рассмотрено и одобрено на заседаниях кафедры 6.09.2008г. и методического совета по специальности 080705 11.09.2008г.

## Содержание

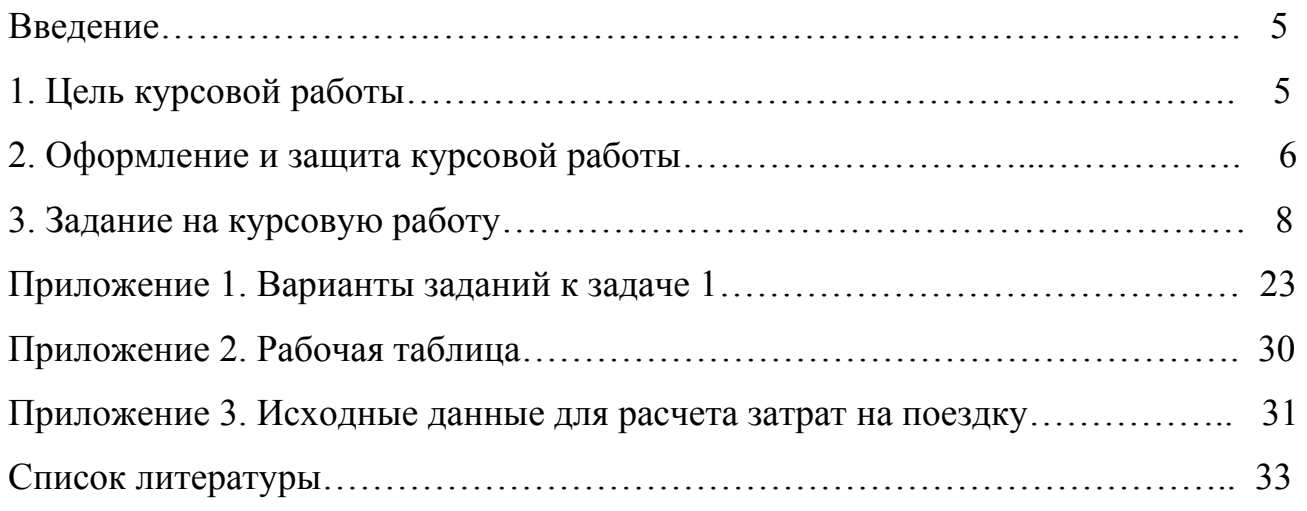

#### Введение

 Транспорт является важной отраслью экономической деятельности страны, без которой продукция предприятий добывающей отрасли оставалась бы в местах ее добычи, продукция предприятий обрабатывающей отрасли не достигла бы мест производства, а продукция сельскохозяйственной отрасли никогда бы не нашла своего потребителя. Очень важно максимально использовать резервы и возможности всех видов транспорта, рационально перераспределять между ними перевозки. Развитие рыночных отношений в транспортном комплексе выдвигает задачу более тесной координации работы всех видов транспорта между собой и предъявляет к транспорту жесткие требования по ускорению времени доставки грузов при минимизации затрат на перевозку.

 Таким образом, формирование отлаженной системы пассажирских и грузовых перевозок является стратегической целью развития транспорта на современном этапе.

#### 1. ЦЕЛЬ КУРСОВОЙ РАБОТЫ

 Целью курсовой работы является выбор и обоснование эффективных маршрутов, и проведение экономической оценки взаимодействия различных видов транспорта при обслуживании пассажиропотоков и грузопотоков.

 Для этого в курсовой работе предлагается последовательно рассмотреть ряд задач:

 - произвести расстановку воздушных судов на рейсы таким образом, чтобы суммарные затраты на транспортировку грузов были минимальными;

 - рассчитать материальные затраты специалиста авиаремонтного завода при последовательном посещении им пяти городов для заключения договоров на поставку запасных частей;

- построить оптимальный маршрут поездки для специалиста авиаремонтного завода, который для заключения договоров о поставках запасных частей должен побывать в каждом из пяти городов по одному разу и вернуться в начальный пункт. Общие затраты на поездку при этом должны быть минимальными.

#### 2. ОФОРМЛЕНИЕ И ЗАЩИТА КУРСОВОЙ РАБОТЫ

 Курсовая работа является результатом самостоятельного решения студентом конкретных задач, варианты заданий которых представлены в табл.1 (Приложение 1).

 Курсовая работа должна содержать следующие разделы: введение, теоретический обзор актуальности рассматриваемых задач, основная (расчетная) часть, заключение и список литературы, используемой при написании работы.

 Введение. Во введении студенту – автору курсовой работы необходимо осветить проблемы транспортной отрасли в частности при обслуживании грузопотоков и пассажиропотоков. Подчеркнуть актуальность и практическую значимость рассматриваемых вопросов. Четко сформулировать цель и основные задачи курсовой работы. Структурно введение должно составлять 3- 4% от общего объема работы.

 Основная (расчетная) часть. В данном разделе студенту необходимо представить расчеты и обоснованные выводы по решению предлагаемых задач. Эта часть раздела должна включать расчеты, а также графический или иллюстративный материал, подчеркивающий полноту проведенного анализа полученных результатов.

 Заключение. Курсовая работа завершается краткими выводами. Эта часть работы характеризует степень и качество выполнения поставленных перед студентом задач. Выводы рекомендуется формулировать по следующей схеме:

- задачи курсовой работы;

- характеристика методов и средств решения этих задач;

- сравнительная оценка полученных в курсовой работе результатов.

 Список литературы. В списке литературных источников, используемых в курсовой работе, должны быть представлены как основные рекомендуемые учебники и учебные пособия, так дополнительные источники информации из журналов, сборников научных трудов, Интернета. Ссылка на источники информации должна включать: фамилию и инициалы автора (авторов) или редактора; полное название работы; место издания; издательство; год издания. При включении в список статей необходимо указывать фамилию и инициалы автора (авторов), полное название журнала или сборника, год выпуска и его номер. Информационные источники должны содержать электронный адрес.

 Требования к оформлению курсовой работы. К оформлению курсовой работы предъявляется следующие требования:

 1) подготовленные расчетные материалы должны быть сведены в таблицы или систематизированы в логической последовательности, сопровождаемые соответствующими комментариями и пояснениями;

 2) таблицы должны иметь номера и заголовки, определяющие их содержание;

 3) все иллюстрации в курсовой работе (схемы, графики, диаграммы) должны обязательно иметь порядковый номер и подрисуночные подписи. На каждую иллюстрацию необходима соответствующая ссылка в тексте;

 4) курсовая работа должна иметь оглавление (с указанием страниц начала каждого раздела);

 5) работа выполняется на компьютере в редакторе Word 2007 или Word 2008, размер бумаги А4; параметры страницы: верхнее 2,0; нижнее 3,0; левое 2,0; правое 2,0; наименование и размер шрифта: Times New Roman, 14; интервал между строками 1,5.

 Оформленная курсовая работа сдается руководителю на проверку. Проверенная руководителем работа подлежит защите.

 Оценка результатов курсовой работы проводится с учетом правильности решения поставленных задач, качества оформления отчета, грамотно сформулированных выводов и соблюдением студентом плана-графика выполнения и защиты курсовой работы.

 Номер варианта курсовой работы студент выбирает по сумме двух последних цифр зачетной книжки. Если номер шифра заканчивается на 00, студент выбирает вариант № 19.

#### 3. ЗАДАНИЕ НА КУРСОВУЮ РАБОТУ.

 Задача 1. Из аэропорта должны вылететь пять воздушных судов (ВС) для доставки груза в пять городов. Затраты на полет каждого из самолетов в каждый город представлены в табл.1. (Приложение 1) Необходимо назначить ВС на рейсы таким образом, чтобы суммарные затраты на транспортировку грузов были минимальными.

#### Пояснения к задаче 3.1

 Для создания математической модели обозначим назначение *i*-ого самолета для полета в *j*-ый город через *xij*. Так как количество самолетов равно количеству городов, и каждый самолет может быть направлен только в один город, то *xij* принимает только два значения: единицу, если *i-*ый самолет направлен в *j*-ый город, или нулю, в других случаях. Поэтому  $\sum_{i} x_{ij} = 1$  и  $\sum_{j} x_{ij} = 1$ . Суммарная стоимость полетов можно представить в виде суммы ∑ ∑ *i j*  $c_{ij}x_{ij}$ .

Итак, задачу можно сформулировать так: найти минимальную суммарную стоимость транспортировки грузов  $Z = \sum_i \sum_j$  $Z = \sum \sum c_{ij} x_{ij}$  при следующих ограничениях:  $\sum_{i} x_{ij} = 1$ ,  $\sum_{j} x_{ij} = 1$ ,  $x_{ij} ≥ 0$ .

Такие задачи транспортного типа носят название задач о назначениях. В настоящей работе для их решения предлагается так называемый метод ПС, предложенный Петруниным С.В. Теоретическое обоснование метода можно найти в [1]. Применение метода к задаче о назначении состоит из 2 этапов: 1) нахождение элемента, не входящего в оптимальный план (т.е. равного нулю), 2) изменения коэффициента этого элемента в целевой функции.

Введем некоторые определения. Нулевым элементом назовём переменную, которая равна нулю в оптимальном (или в оптимальных) решении. Основной строкой (столбцом) назовём строку (столбец), в которой определяется нулевой элемент. Базовой строкой (столбцом) назовём строку (столбец), с элементами которой сравниваются элементы основной строки при поиске нулевого элемента.

Первый этап состоит в том, что сравниваются разности коэффициентов целевой функции основной и базовой строк во всех столбцах. Тот элемент основной строки, который соответствует наибольшей разности, не войдет в оптимальный план. Затем то-же проводим для столбцов.

Сущность 2 этапа заключается в том, что находят новое значение коэффициента целевой функции для найденного элемента. Оно будет равно сумме соответствующего коэффициента базовой строки и следующей по величине значению разности.

Более детально применение метода приведем на следующем примере. Представим условие задачи в виде таблицы с коэффициентами целевой функции (табл.1).

Будем рассматривать разности коэффициентов первой строки со второй.

- В 1 столбце: 5 3 = 2.
- В 2 столбце: 4 2 = 2.
- В 3 столбце: 6 4 = 2.

В 4 столбце: 2 - 6 = - 4.

В 1 столбце: 1 - 5 = - 4.

Таблица 1

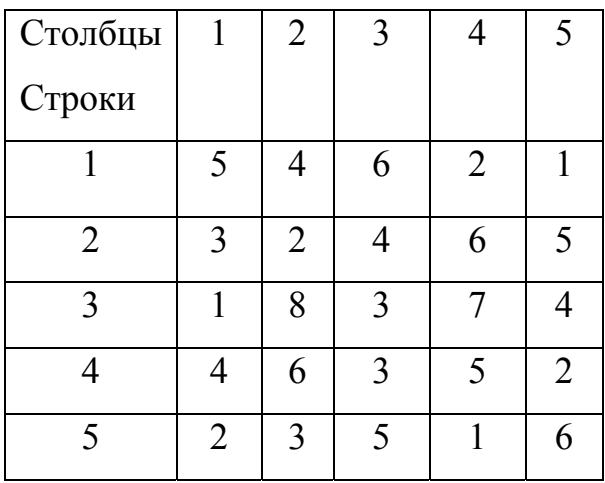

 Так как максимальная разность отмечается в нескольких столбцах, никакого вывода сделать нельзя.

Сравним первую строку с третьей.

В 1 столбце: 5 - 1 = 4.

- В 2 столбце: 4 8 = 4.
- В 3 столбце: 6 3 = 3.
- В 4 столбце: 2 7 = 5.
- В 1 столбце: 1 4 = 3.

Наибольшая разность 4 в первом столбце. В соответствии со сказанным выше, элемент  $x_{11}$  не входит в оптимальный план, т. е.  $x_{11} = 0$ . Следующая по величине разность равна 3 (в 3 столбце). Поэтому  $c_{11} = 1 + 3 = 4$ . (Договоримся новые значения *cij* вписывать в ту же клеточку, но выделять их жирным шрифтом) (табл.2)..

Теперь сравним первую строку с четвертой.

- В 1 столбце: 4 4 = 0.
- В 2 столбце: 4 6 = -2.
- В 3 столбце: 6 3 = 3.
- В 4 столбце: 2 5 = -3.
- В 1 столбце: 1 2 = 1.

 Наибольшая разность 3 в третьем столбце. Поэтому *x*13 не входит в оптимальный план. Следующая по величине разность равна 0 (в первом столбце). Поэтому новое значение  $c_{13} = 3 + 0 = 3$ .

- В 1 столбце: 4 2 = 2.
- В 2 столбце: 4 3 = 1.
- В 3 столбце:  $3 5 = -2$ .
- В 4 столбце: 2 1 = 1.
- В 1 столбце: 1 6 = 5.

Наибольшая разность 2 будет в 1 столбце. Но элемент *x*11 и так не входит в оптимальный план. Поэтому для него только найдем новое значение *c*11 . Следующая по величине разность будет 1 (во 2 или 4 столбце). Значит,  $c_{11} = 2 + 1 = 3$ .

Таблица 2

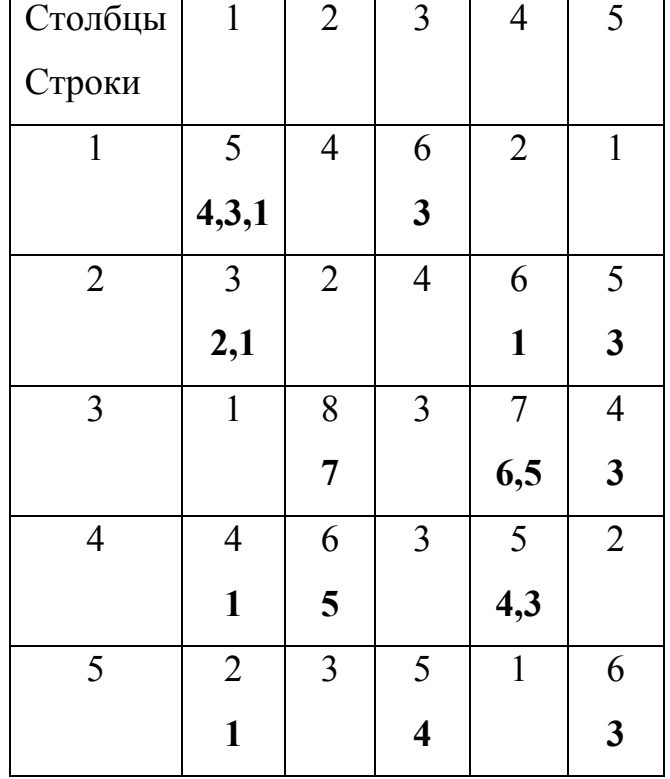

Перейдем ко 2 строке. Сравним её с 1. Наибольшая разность будет в 4 и 5 столбцах. Поэтому никакого вывода сделать нельзя.

Сравним 2 строку с 3. Наибольшая разность будет в 1 столбце - 2. Элемент *x*21 не войдет в оптимальный план. Следующая разность равна 1 (в 3 и 5 столбцах). Поэтому  $c_{21} = 1 + 1 = 2$ .

Сравним 2 строку с 4. Наибольшая разность 3 в 5 столбце. Отсюда *x*<sup>25</sup> = 0. Следующая разность = 1. Тогда  $c_{25} = 2 + 1 = 3$ .

Сравним 2 строку с 5. Наибольшая разность 5 в 4 столбце, и, следовательно, *x*24 = 0. Следующая по величине разность равна 0 (в 1 столбце). Поэтому  $c_{24} = 1 + 0 = 1$ .

Теперь сравним 3 строку с остальными строками.

C 1 **CTpok**oñ. 
$$
x_{34} = 0
$$
.  $c_{34} = 2 + 4 = 6$ .

Со 2 строкой.  $x_{32} = 0$ .  $c_{32} = 2 + 5 = 7$ .

C 4 строкой.  $x_{35} = 0$ .  $c_{35} = 2 + 1 = 3$ .

С 5 строкой. Снова  $x_{34} = 0$ .  $c_{34} = 1 + 4 = 5$ .

Перейдем к 4 строке.

C 1 строкой.  $x_{44} = 0$ .  $c_{44} = 2 + 2 = 4$ .

Со 2 строкой.  $x_{42} = 0$ .  $c_{42} = 2 + 3 = 5$ .

C 3 строкой.  $x_{41} = 0$ .  $c_{41} = 1 + 0 = 1$ .

- С 5 строкой. Снова  $x_{44} = 0$ .  $c_{44} = 1 + 2 = 3$ .
- Обратимся к 5 строке.

C 1 строкой.  $x_{55} = 0$ .  $c_{55} = 1 + 2 = 3$ .

Со 2 строкой. Нельзя сделать вывод.

C 3 строкой.  $x_{53} = 0$ .  $c_{53} = 3 + 1 = 4$ .

С 4 строкой. Нельзя сделать вывод.

Перейдем к столбцам. Рассмотрим 1 столбец.

C 2 столбцом. Опять  $x_{21} = 0$ .  $c_{21} = 2 + (-1) = 1$ .

- C 3 столбцом. Опять  $x_{11} = 0$ .  $c_{11} = 3 + (-2) = 1$ .
- C 4 столбцом.  $x_{51} = 0$ .  $c_{51} = 1 + 0 = 1$ .

Видно, что в 1 столбце все элементы, кроме *x*31 , равны нулю. Поэтому  $x_{31} = 1$ , строка 3 и столбец 1 исключаются из дальнейшего рассмотрения. Таблица 2 переходит в таблицу 3.

Используя таблицу 1.2, сравним 2 столбец с остальными.

C 3 столбцом. Опять  $x_{42} = 0$ .  $c_{42} = 3 + 1 = 4$ .

С 4 столбцом. Нельзя сделать вывод.

C 5 столбцом.  $x_{12} = 0$ .  $c_{12} = 2 + 1 = 3$ .

Сравним 3 столбец со 2.  $x_{23} = 0$ .  $c_{23} = 2 + 1 = 3$ . Отсюда  $x_{22} = 1$ , и вторая строка и второй столбец уходят. Таблица 3 вырождается в таблицу 4. Из нее следует, что  $x_{54} = 1$ . Пятая строка и четвертый столбец уходят. Остается таблица 1.4. Из нее  $x_{15} = 1$  и  $x_{43} = 1$ .

Следовательно, отличные от нуля элементы:  $x_{15} = 1$ ,  $x_{22} = 1$ ,  $x_{31} = 1$ ,  $x_{43} = 1$ ,  $x_{54} = 1$ . Значение целевой функции равно  $C = 1 + 2 + 1 + 3 + 1 = 8$ .

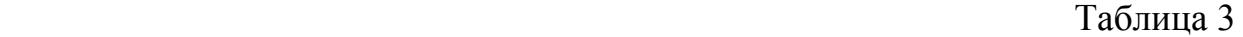

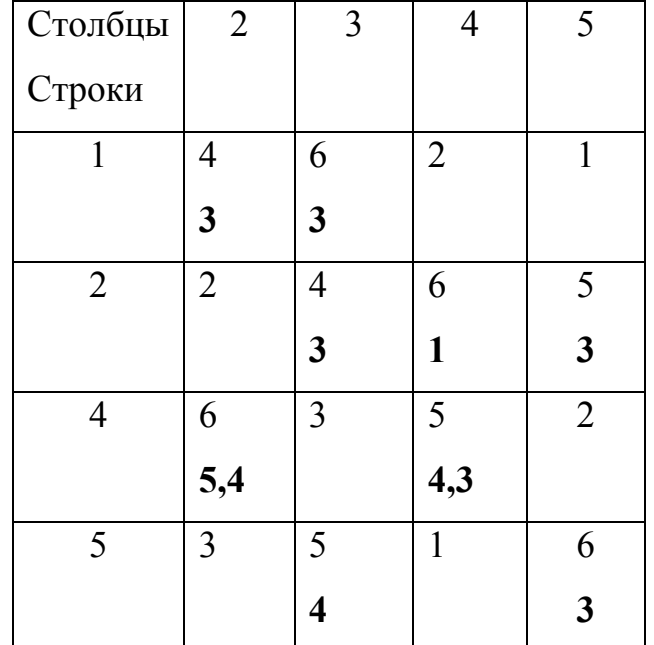

## Таблица 4

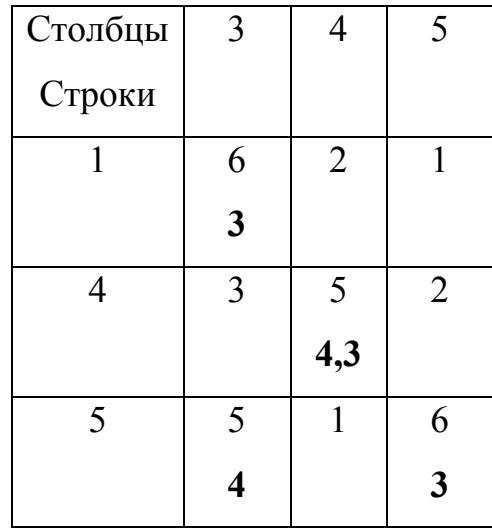

## Таблица 5

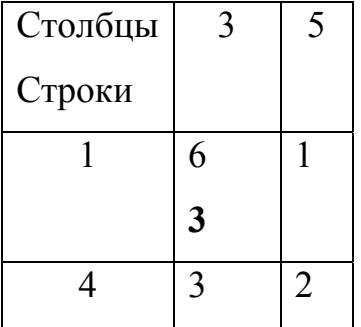

Таким образом, решение имеет следующий вид:

Таблица 6

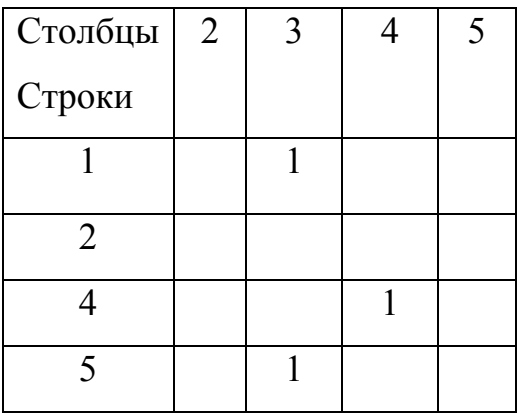

 Задача 2. Специалисту авиаремонтного завода для заключения договора о поставке запасных частей из пяти городов необходимо побывать в каждом из них один раз и вернуться в исходный пункт маршрута.

Пояснения к задаче 2. Задача состоит из двух частей.

Первая часть посвящена формированию базы данных для решения задачи. Вторая часть направлена на определение рационального маршрута с целью минимизировать затраты на поездку.

 Будем считать, что расстояния (км) между пунктами представлены в табл.1. (Приложение 1). Каждый пункт имеет путь сообщения со всеми остальными, протяженность между городами «туда и обратно» - одинаковая.

Часть 2.1. Формирование базы данных.

 2.1.1. Охарактеризовать наземные виды транспорта, которые могут быть использованы на данном маршруте. Например, железнодорожный (поезда дальнего следования и электропоезда); автомобильный (междугородние автобусы, личный автотранспорт) и др. Сравнить технико-экономические характеристики видов транспорта, указав их достоинства и недостатки при использовании в рассматриваемых условиях. Исходные данные представлены в табл.3. (Приложение 3).

 2.1.2. Рассчитать материальные затраты специалиста авиаремонтного завода при последовательном посещении пяти городов для заключения договоров на поставку запасных частей. Рассмотреть использование различных видов транспорта. Результаты расчетов представить в табл.2. (Приложение 2).

2.1.3. Порядок расчетов.

 Рассчитать и сравнить время следования специалиста авиаремонтного завода при использовании рекомендуемых видов транспорта.

Затраты времени пассажира на поездку (*Tn*) при использовании железнодорожного транспорта определяются исходя из протяженности маршрута (Lэ), скорость передвижения (Vp), времени, затраченного в начальных и конечных пунктах  $(t_{\scriptscriptstyle\it HK})$  и времени ожидания  $(t_{\scriptscriptstyle O\!{\scriptscriptstyle\it Y\!{\scriptscriptstyle C}}})$ .

$$
Tn = \frac{L_9}{Vp} + t_{\text{HK}} + t_{\text{oxc}}, \qquad \text{rge}
$$
\n
$$
t_{\text{H}} = (N_{\text{nc}}^{e} * N_e * K_{\text{ucn}}) / P_{\text{noc}};
$$
\n
$$
t_{\text{H}} = (N_{\text{nc}}^{e} * N_e * K_{\text{ucn}}) / P_{\text{succ}}, \qquad \text{rge}
$$

 $N_{nc}^{\quad \theta}$  – количество посадочных мест в вагоне;

 $N_{B}$  - количество вагонов в железнодорожном составе;

*Кисп* – коэффициент использования посадочные мест;

*Рпос; Рвыс* – производительность обслуживания пассажиров при посадке и при высадке в вагон.

Затраты времени пассажира на поездку (*Tn*) при использовании автомобильного транспорта определяются:

$$
Tn = \frac{L_9}{Vp} + t_{\text{HK}} + t_{\text{osc}}, \qquad \text{rge}
$$

$$
t_{\text{H}} = (N_{nc}^{as} * K_{ucn}) / P_{noc};
$$

$$
t_{\text{H}} = (N_{nc}^{as} * K_{ucn}) / P_{succ}, \qquad \text{rge}
$$

 $N_{nc}^{a}$  – количество посадочных мест в автобусе;

*Кисп* – коэффициент использования посадочные мест;

 *Рпос; Рвыс* – производительность обслуживания пассажиров при посадке и при высадке в автобус.

 Время ожидания пассажиром очередного автобуса на остановочном пункте является функцией интервала движения между ними (*tин*).

 В момент одновременного подхода пассажира и автобуса к остановке, время ожидания будет минимальным, т.е. *tож = tmin*. Когда пассажир подходит к остановке в момент отхода автобуса, время ожидания будет максимальным, т.е.  $t_{\text{ow}} = t_{\text{max}} = t_{\text{un}}$ . Таким образом, среднее ожидание автобуса можно рассчитать:

$$
t_{\rm osc} = (t_{\rm max} + t_{\rm min}) / 2 = 0.5 t_{\rm un}, \text{ rge}
$$

 *tmax; tmin* – максимальное и минимальное время ожидания очередного автобуса (час);

*tин* – интервал движения автобуса (час).

 Время начальных и конечных операций рассчитывается исходя из количества пассажирских мест, коэффициента использования загрузки (0,7 – 0,8) и производительности обслуживания пассажиров при посадке или высадке.

*Дополнительная информация:* Производительность обслуживания пассажиров:

1. при посадке в транспортное средство:

- автобус  $-60$  человек в час;
- самолет 200 человек в час;
- **•** электропоезд 3000 человек в час.

2. при высадке пассажиров в конечном пункте:

- **•** автобус  $-100$  человек в час;
- самолет  $-400$  человек в час;
- $\blacksquare$  электропоезд 4500 человек в час.

Стоимость пассажиро-часов пребывания пассажиров в пути (*Сi*) – это показатель, который характеризует потенциальные потери пассажира из-за пассивного пребывания в пути. По величине затрат, которые можно рассматривать как упущенная выгода клиента или его работодателя, можно осуществлять выбор транспорта по целям поездки. Чем меньше потерь от пассивного пребывания в транспорте во время движения, тем выгоднее способ поездки.

$$
Ci = C_{nc} * Qi * Tn * K_{my}, \text{r,}
$$

*Спч* – стоимость пассажирочаса (принять равным 500 – 1500 руб.),

 *Qi* – число пассажиров, следующих по i-му варианту перевозки;

*Тп* – продолжительность поездки пассажира;

 $K_{mv}$  – коэффициент транспортной усталости пассажира при поездке (принять равным  $1,1 - 1,9$ ), в зависимости от полученных результатов анализа техникоэкономических характеристик рассматриваемых видов транспорта;

Эффективность маршрута может быть оценена разностью затрат:

$$
\Delta \mathcal{I} = (3ij(a) - 3ij(6)), \text{ The}
$$

 *Зij(a) и Зij(в)* – абсолютные затраты на поездку по рассматриваемым вариантам (a - транспорт; в - транспорт).

$$
3ij = 3_{\text{mam}} + Ci
$$
, где

 *Змат* – материальные затраты на поездку по рассматриваемому маршруту с использованием выбранных видов транспорта. Данные затраты необходимо установить самостоятельно, используя информацию соответствующих агентств по продаже перевозок или путем расчета расходов на топливо при использовании личного транспорта.

 2.1.3. Расчет затрат времени пассажира на поездку при использовании железнодорожного транспорта:

Участки маршрута

1-2: 
$$
Tn = \frac{L_9}{Vp} + t_{nx} + t_{\text{osc}} = 44/61 + (62*0,7)/3000 + (62*0,7)/4500 + 15/60 = 1,01(\text{vac});
$$
  
\n1-3: 
$$
= 30/61 + (62*0,7)/3000 + (62*0,7)/4500 + 15/60 = 0,77(\text{vac});
$$
  
\n1-4: 
$$
= 35/61 + (62*0,7)/3000 + (62*0,7)/4500 + 15/60 = 0,85(\text{vac});
$$
  
\n1-5: 
$$
= 55/61 + (62*0,7)/3000 + (62*0,7)/4500 + 15/60 = 1,18(\text{vac});
$$
  
\n2-3: 
$$
= 84/61 + (62*0,7)/3000 + (62*0,7)/4500 + 15/60 = 0,83(\text{vac});
$$
  
\n2-4: 
$$
= 57/61 + (62*0,7)/3000 + (62*0,7)/4500 + 15/60 = 1,2 \text{ (vac)};
$$
  
\n2-5: 
$$
= 30/61 + (62*0,7)/3000 + (62*0,7)/4500 + 15/60 = 0,76(\text{vac});
$$
  
\n3-4: 
$$
= 40/61 + (62*0,7)/3000 + (62*0,7)/4500 + 15/60 = 0,93(\text{vac});
$$

3-5: 
$$
=22/61+(62*0,7)/3000+(62*0,7)/4500+15/60=0,63(\text{vac});
$$

4-5: 
$$
=40/61+(62*0,7)/3000+(62*0,7)/4500+15/60=0,93(\text{vac}).
$$

2.1.4. Расчет стоимости пассажиро-часов пребывания пассажира в пути:

#### Участки маршрута

1-2: 
$$
Ci = C_{nc} * Qi * Tn * K_{my} = 1000 * 1 * 1,01 * 1,4 = 1414
$$
 (py6.);  
\n1-3: 
$$
= 1000 * 1 * 0,77 * 1,4 = 1078
$$
 (py6.);

1-4: 
$$
= 1000 * 1 * 0.85 * 1.4 = 1190 \text{ (py6.)};
$$

1-5: 
$$
= 1000 * 1 * 1{,}18 * 1{,}4 = 1652 \text{ (py6.);}
$$

$$
= 1000 * 1 * 0.83 * 1.4 = 1162 \text{ (py6.)};
$$

$$
2-4: \qquad \qquad = 1000 \times 1 \times 1,20 \times 1,4 = 1680 \text{ (py6.)};
$$

$$
2-5:
$$
 = 1000 \* 1 \* 0,76 \* 1,4 = 1064 (py6.);

3-4: 
$$
= 1000 * 1 * 0.93 * 1.4 = 1302 \text{ (py6.)};
$$

3-5: 
$$
= 1000 * 1 * 0,63 * 1,4 = 882 \text{ (py6.)};
$$

$$
4-5: \t= 1000 * 1 * 0.93 * 1.4 = 1302 \text{ (py6.)}.
$$

 2.1.5. Расчет материальных затрат на поездку согласно стоимости билета (источник информации - Интернет):

#### Участки маршрута

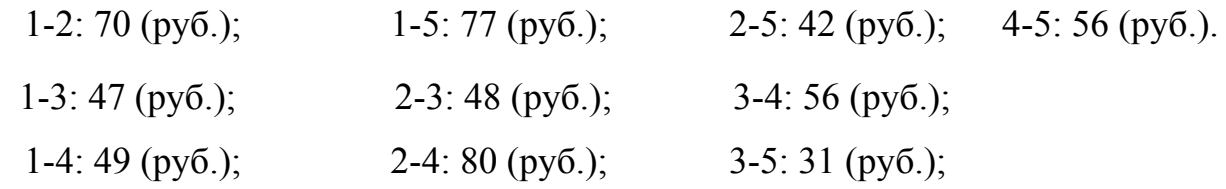

2.1.6. Рассчитаем абсолютные затраты пассажира на поездку:

### Участки маршрута

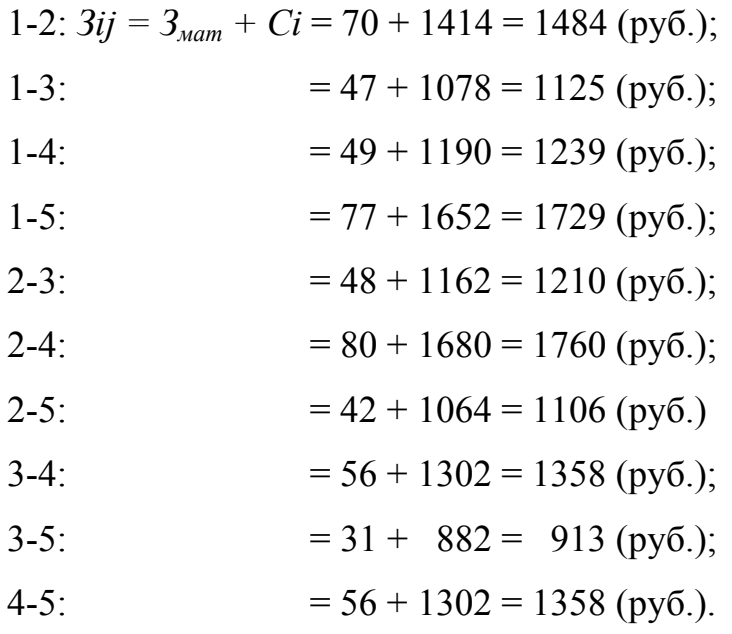

2.1.7. Расчет затрат времени пассажира на поездку при использовании автомобильного транспорта:

#### Участки маршрута

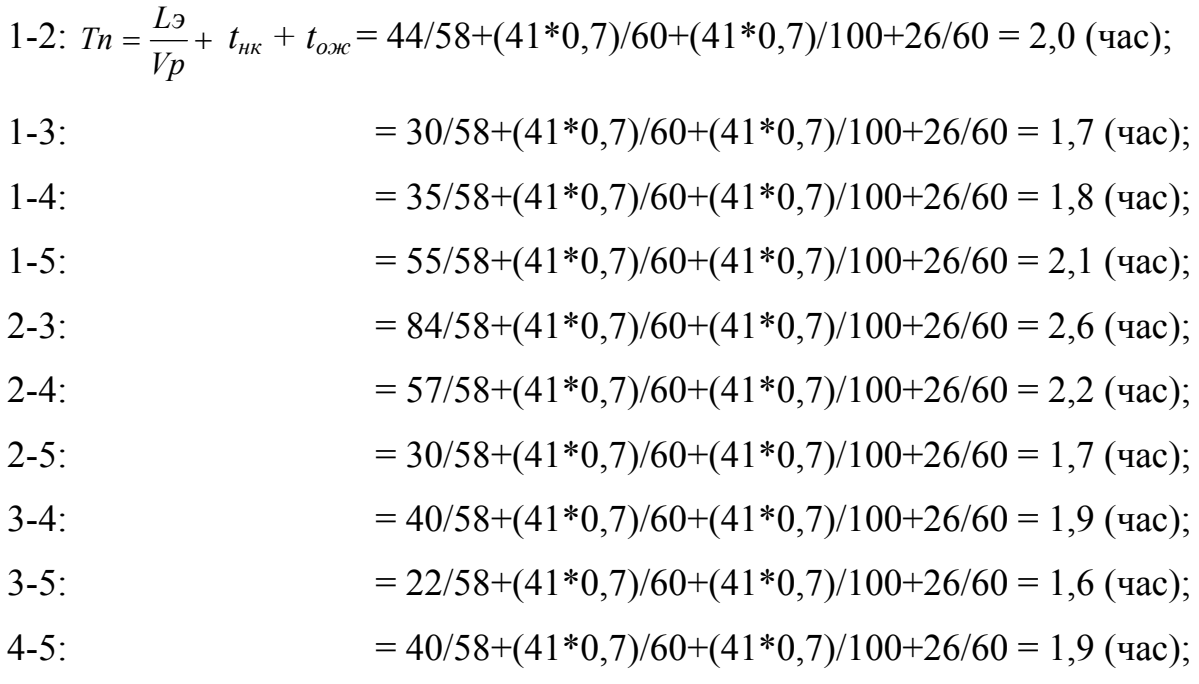

#### 2.1.8. Расчет стоимости пассажиро-часов пребывания пассажира в пути:

## Участки маршрута

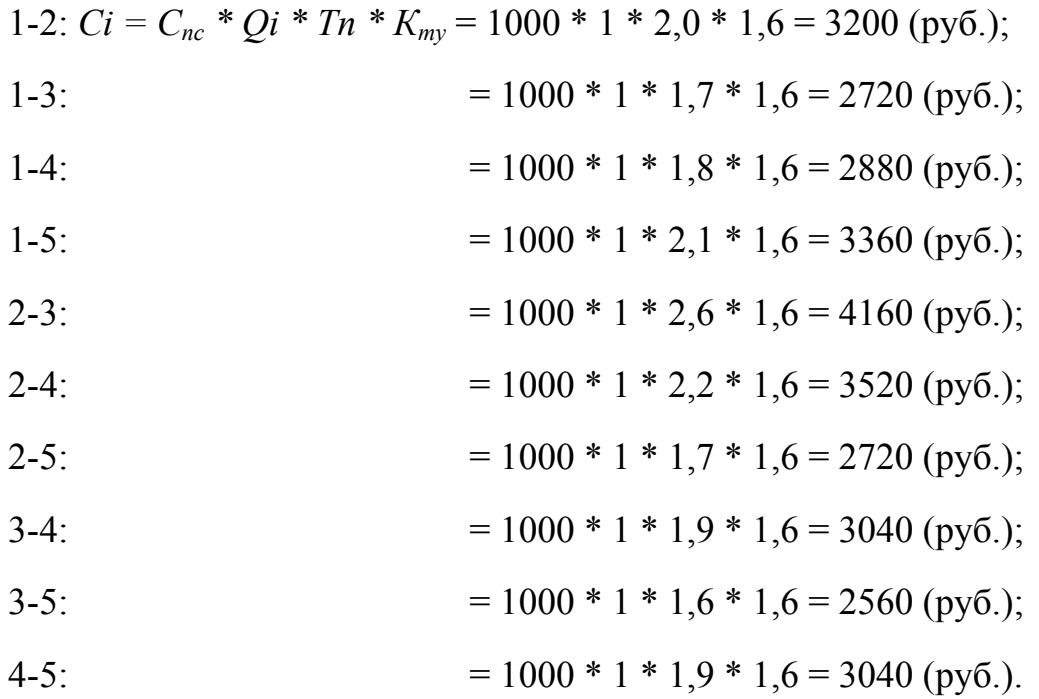

2.1.9. Расчет материальных затрат на поездку согласно стоимости билета (источник информации - Интернет):

#### Участки маршрута

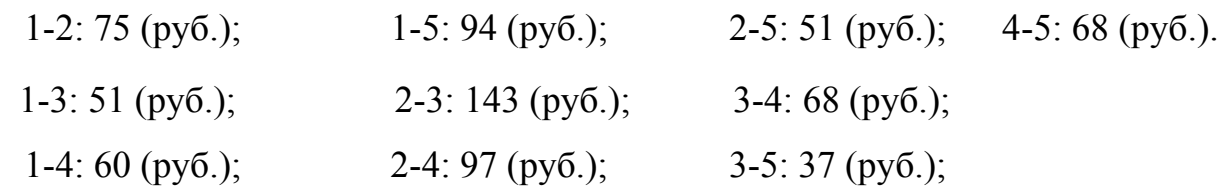

2.1.10. Рассчитаем абсолютные затраты пассажира на поездку:

#### Участки маршрута

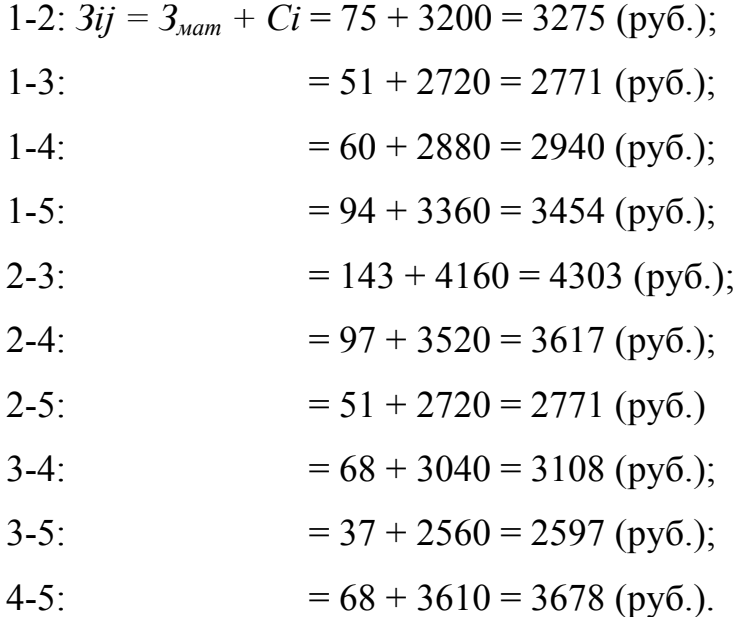

 После проведенных расчетов заполняется рабочая таблица исходных данных (приложение 2).

Таблица 7

| Железнодорожный<br>транспорт |                | $\mathbf{1}$ | $\overline{2}$ | 3    | $\overline{4}$ | 5    |
|------------------------------|----------------|--------------|----------------|------|----------------|------|
|                              | $\mathbf{1}$   | X            | 1484           | 1125 | 1239           | 1729 |
|                              | $\overline{2}$ | 1484         | X              | 1210 | 1760           | 1106 |
|                              | 3              | 1125         | 1210           | X    | 1358           | 913  |
|                              | $\overline{4}$ | 1239         | 1760           | 1358 | X              | 1358 |
|                              | 5              | 1729         | 1106           | 913  | 1358           | X    |
|                              |                |              |                |      |                |      |
| Автомобильный<br>транспорт   | $\mathbf{1}$   | X            | 3275           | 2771 | 2940           | 3454 |
|                              | $\overline{2}$ | 3275         | X              | 4303 | 3617           | 2771 |
|                              | 3              | 2771         | 4303           | X    | 3108           | 2597 |
|                              | $\overline{4}$ | 2940         | 3617           | 3108 | X              | 3678 |
|                              | 5              | 3454         | 2771           | 2597 | 3678           | X    |

Затраты на поездку специалиста ремонтного завода (ден.ед.)

Часть 2.2. Метод решения задачи.

 Данная задача относится к часто встречающимся задачам в экономике, которые носят название задачи коммивояжера. Постановка задачи такова: имеется n городов, расстояния или стоимость проезда между которыми заданы матрицей. | сіј |, i = 1, n; j = 1, n. Коммивояжер должен побывать в каждом городе один раз и вернуться в исходный пункт маршрута, затратив при этом минимум денег.

 Для её решения предлагается использовать тот же ПС-метод. Сначала рассмотрим матрицу коэффициентов целевой функции. Не допустимо, чтобы коммивояжер из некоторого города возвращался туда обратно. Поэтому все диагональные элементы должны быть равны нулю. Чтобы добиться этого, достаточно положить их очень большими (ввести так

называемые штрафные функции). Коэффициент при этих элементах должен быть больше любого другого элемента целевой функции.

 Решение задачи коммивояжера состоит из двух этапов: 1) сначала решается задача о назначениях, 2) затем ищется собственно решение исходной задачи.

 Рассмотрим снова таблицу 1, заменим диагональные коэффициенты штрафной функцией и решаем задачу о назначениях (табл.7).

Таблица 7

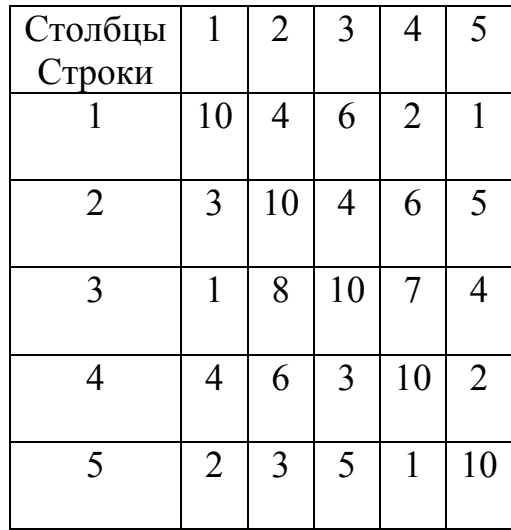

Способ изменения коэффициентов целевой функции приведен в пояснении к задаче 3.1. Столбец 1 и строка 3 исключаются из рассмотрения (табл.8). Далее третий столбец и вторая строка исключаются из рассмотрения (табл.9).

Таблица 8

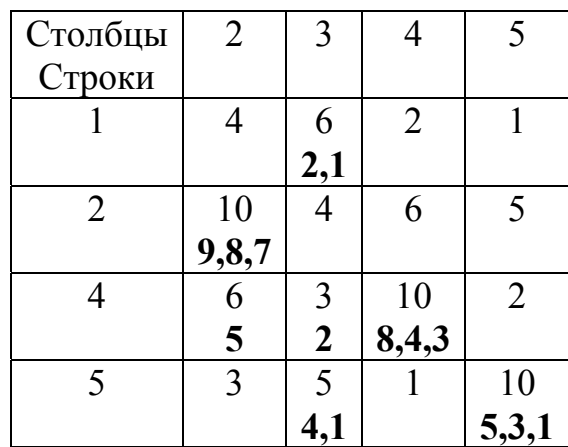

Таблица 9

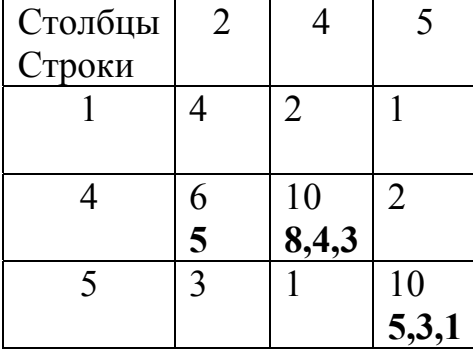

Пятый столбец и четвертая строка исключаются из рассмотрения (табл.10) Таблица 10

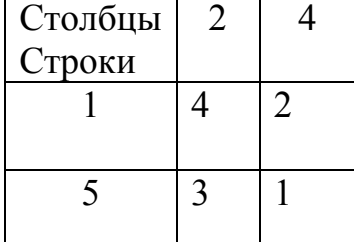

 В последней таблице решение неединственно. Годится и пара *x*12 = 1,  $x_{54} = 1$  и пара  $x_{14} = 1$ ,  $x_{52} = 1$ . Представим решение в виде таблицы. Будет либо 1.х , либо 1.y

Таблица 11

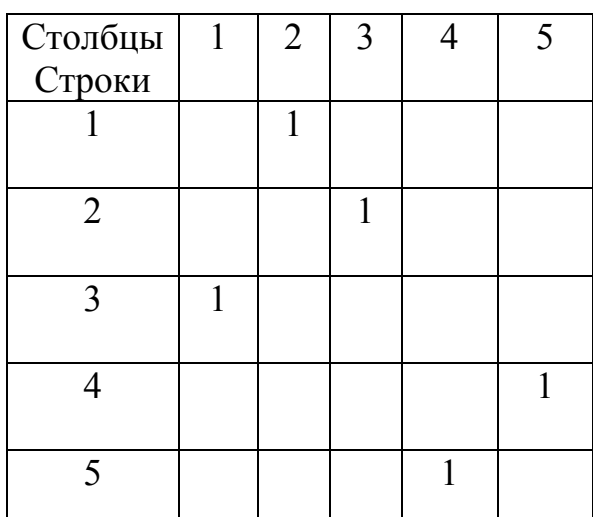

Таблица 12

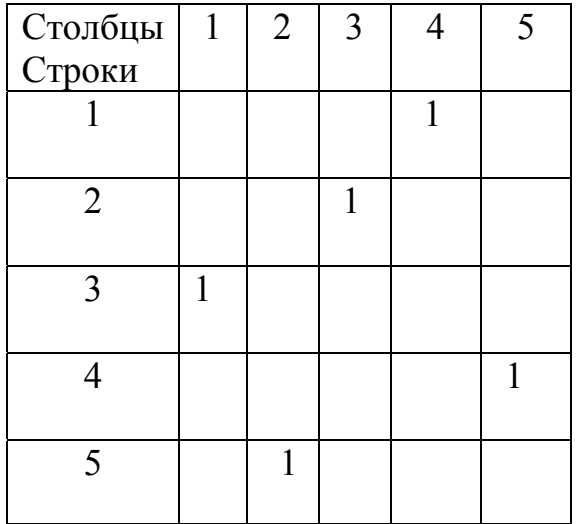

Первое решение будет таким: 1-2-3-1 и 4-5-4. Второе - 1-4-5-2-3-1. Второе решение и будет решением задачи коммивояжера.

В задаче о назначениях полученное решение а) либо представляет замкнутый маршрут, включающий все города, б) либо представляет совокупность нескольких замкнутых локальных маршрутов. Случай а) являет собой и решение задачи коммивояжёра, т.е. решение задачи о назначениях даёт одновременно решение задачи коммивояжёра. Для получения требуемого решения из случая б) следует использовать решение задачи о назначениях для получения одного замкнутого маршрута наименьшей стоимости. Пусть решение задачи о назначениях представимо в виде двух замкнутых маршрутов: ABC и DEF (рис. п1.1). Следует соединить эти маршруты в один так, чтобы увеличение целевой функции было минимальным. Осуществляется это с помощью алгоритма, состоящего из следующих этапов:

1. В качестве исходных ветвей выбираются ветви, входящие в оптимальные решения задачи о назначениях. Для каждой такой ветви подсчитываются оценка по выражению:

$$
\beta_{kr} = \min_{i=1, n; i \neq k} \{c_{ir}\} + \min_{j=1, n; j \neq r} \{c_{kj}\}
$$

По существу, эта оценка говорит о том, насколько увеличиться целевая функция, если эта ветвь не войдет в оптимальное решение.

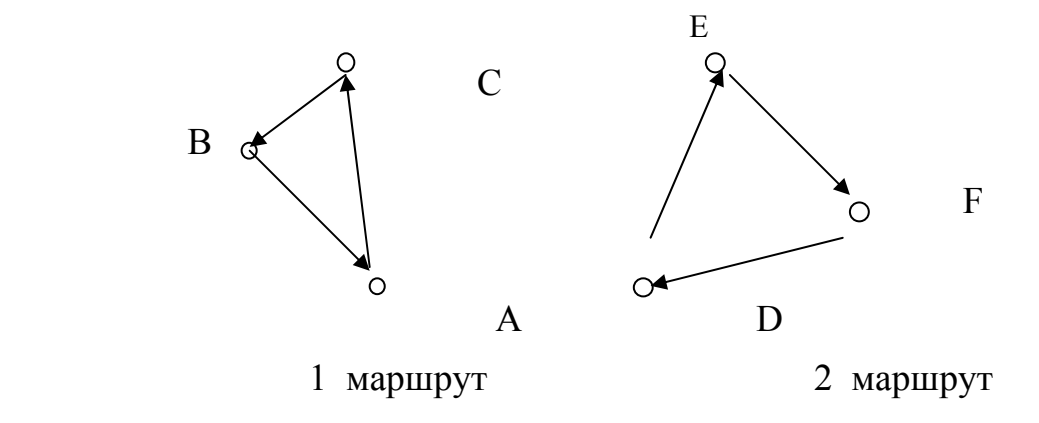

Рис. 1. Рассчитанные два замкнутых маршрута

 1. Из рассмотренных ветвей выбирается ветвь с максимальным значением оценки, т.е.  $\beta_{sp} = \max_{\{k,r\}} {\{\beta_{k,r}\}}$ . Её начало характеризует точка *s*, конец - точка *p.* 

 2. Эта ветвь должна остаться в оптимальной цепи. Если уже есть часть оптимальной цепи (с начальной точкой α и конечной точкой σ), то могут быть три варианта:

а) ветвь можно поставить в начало цепи, если показатель начала цепи одинаков с показателем конца ветви, т.е. α = *p*,

б) ветвь можно поставить в конец цепи, если показатель конца цепи равен показателю начала ветви, т.е. σ = *s*,

в) ветвь нельзя поставить ни в начало, ни в конец цепи, т.е.  $\alpha \neq p$  и  $\sigma \neq s$ .

Следует предусмотреть невозможность организации частных замкнутых маршрутов. Поэтому следует сделать запреты на переход в вариантах:

а) от точки конца цепи σ к точке *s* ,

б) от точки *p* к точке начала цепи α,

в) от точки *p* к точке *s*.

Перейти к этапу 1, исключив уже рассмотренные ветви.

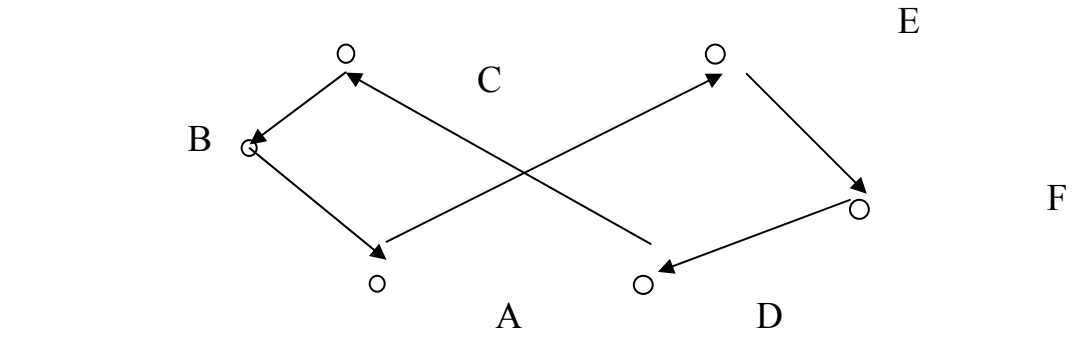

Рис. 2. Оптимальный маршрут

### Варианты заданий к задаче 3.1.

 Затраты на полет каждого из самолетов (тыс.руб.) в каждый из пяти городов

### Вариант 1

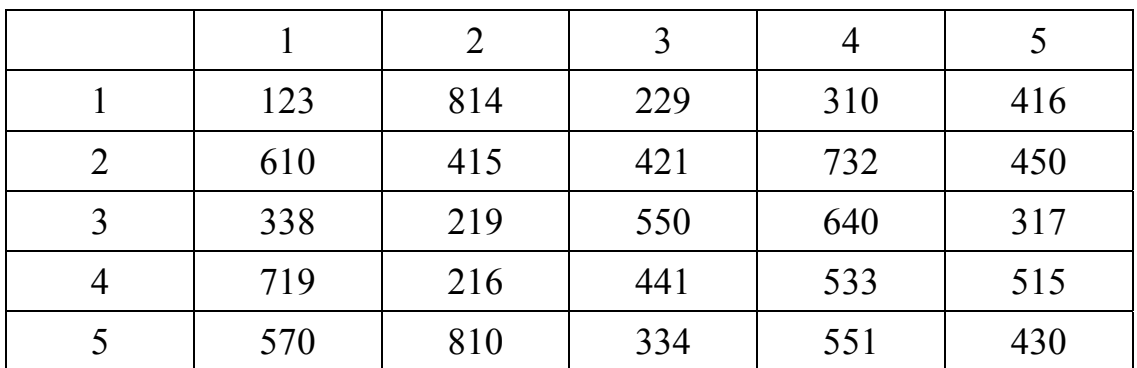

Вариант 2

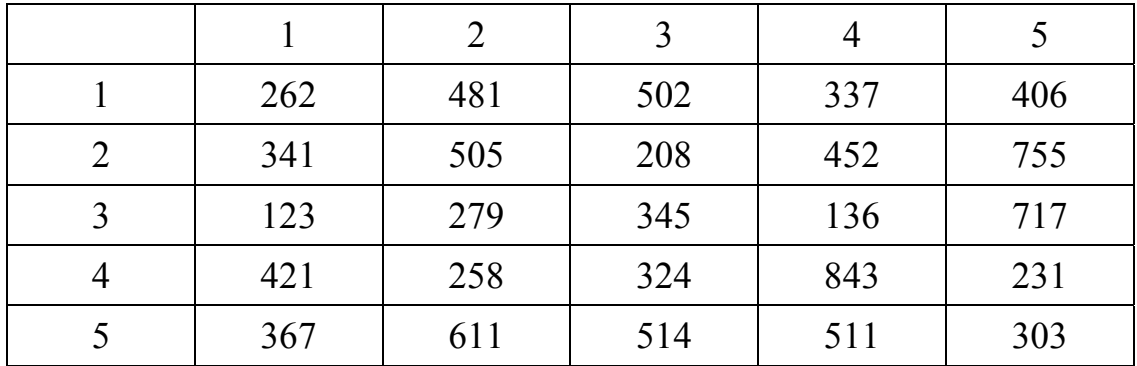

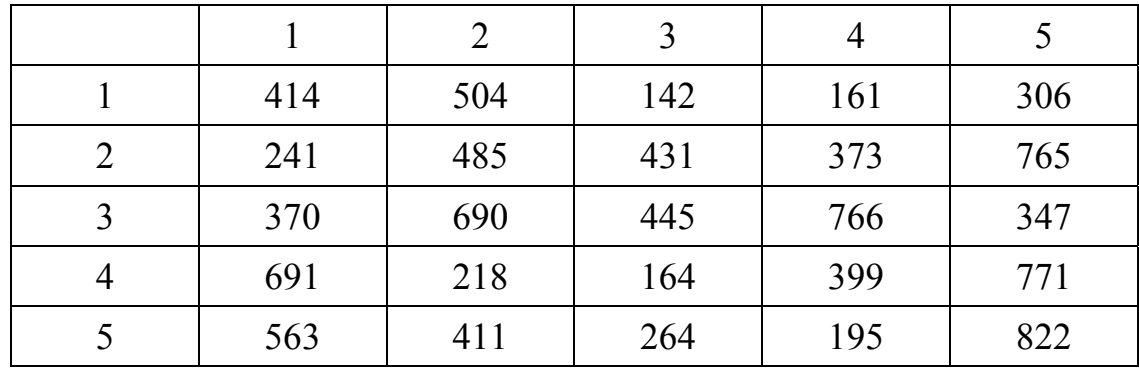

Вариант 4

|                |     | 2   |     | 4   |     |
|----------------|-----|-----|-----|-----|-----|
|                | 111 | 464 | 162 | 133 | 286 |
| $\overline{2}$ | 531 | 565 | 229 | 192 | 175 |
| 3              | 213 | 349 | 450 | 650 | 307 |
| 4              | 431 | 236 | 334 | 330 | 621 |
|                | 520 | 591 | 830 | 645 | 810 |

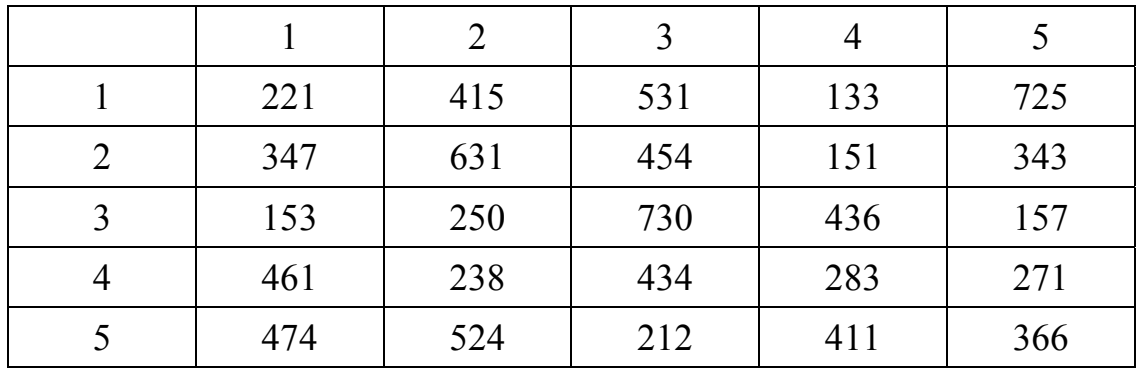

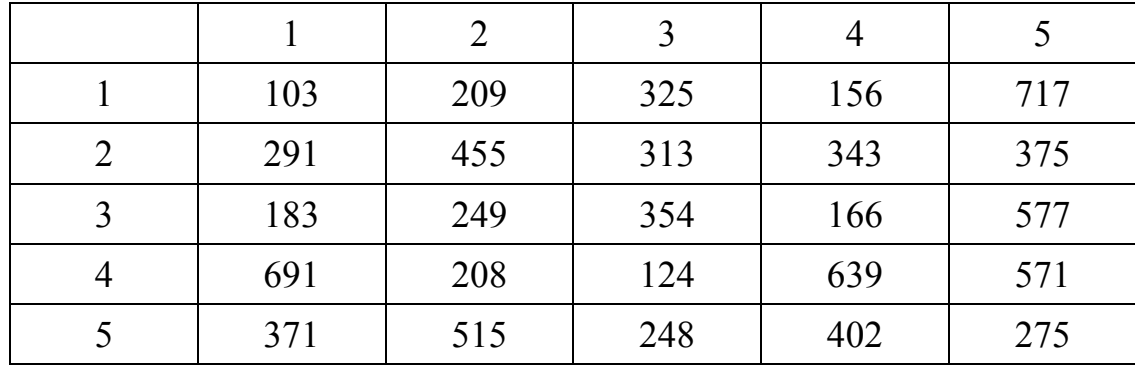

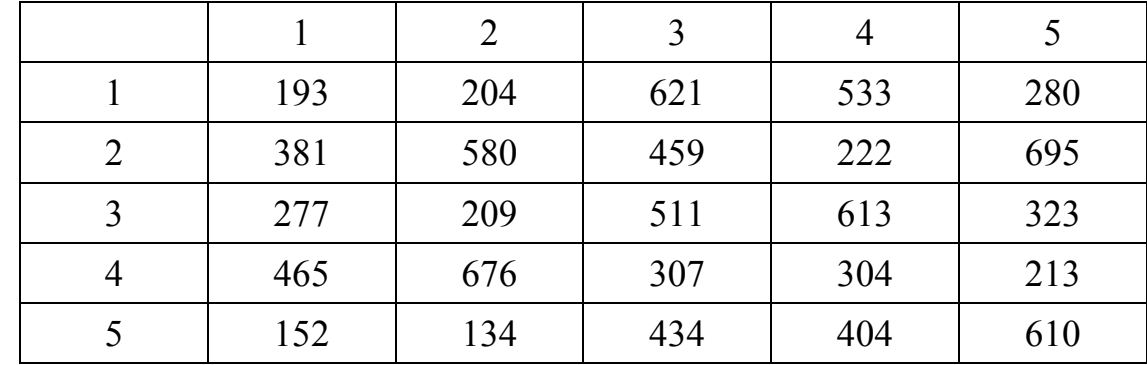

# Вариант 8

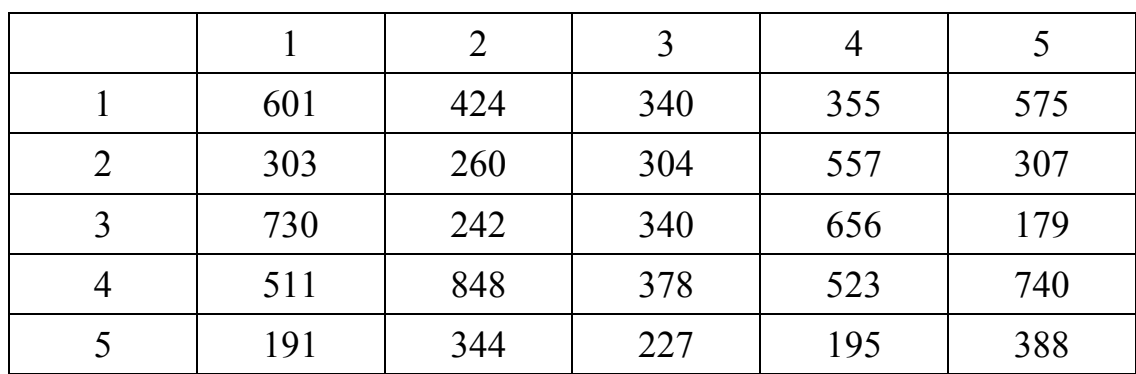

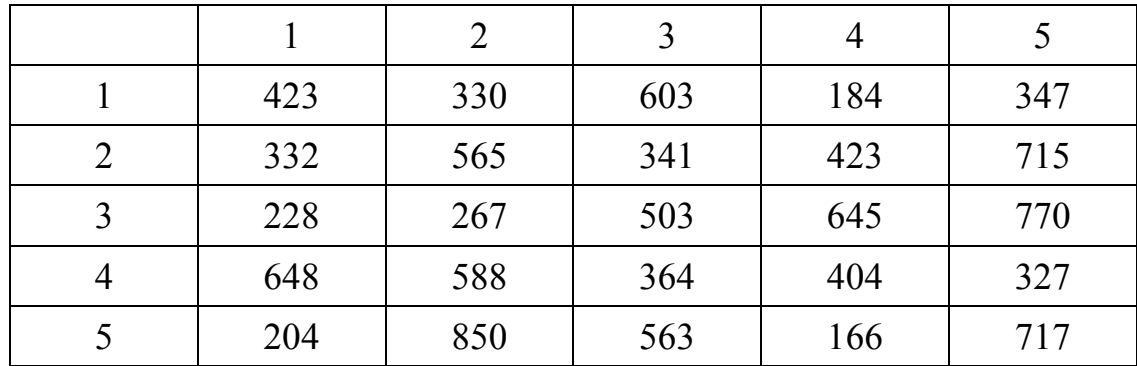

Вариант 10

|                |     |      | 3   | 4   |     |
|----------------|-----|------|-----|-----|-----|
|                | 131 | 530  | 439 | 252 | 655 |
| $\overline{2}$ | 511 | 355  | 329 | 162 | 715 |
| 3              | 112 | 143  | 343 | 644 | 670 |
| 4              | 411 | 236  | 334 | 380 | 671 |
|                | 150 | 3351 | 530 | 458 | 800 |

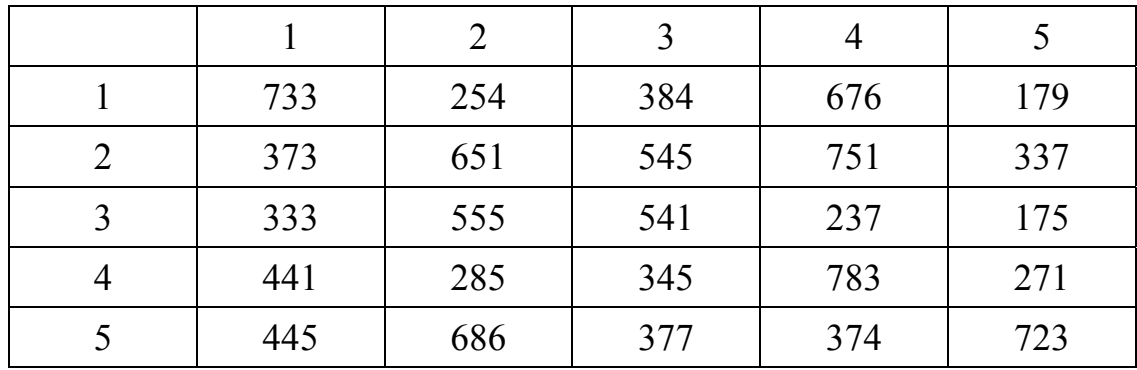

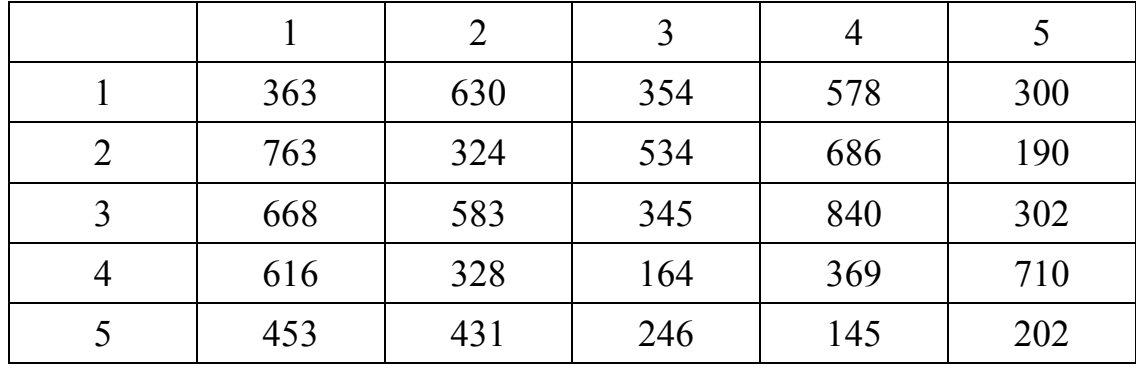

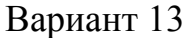

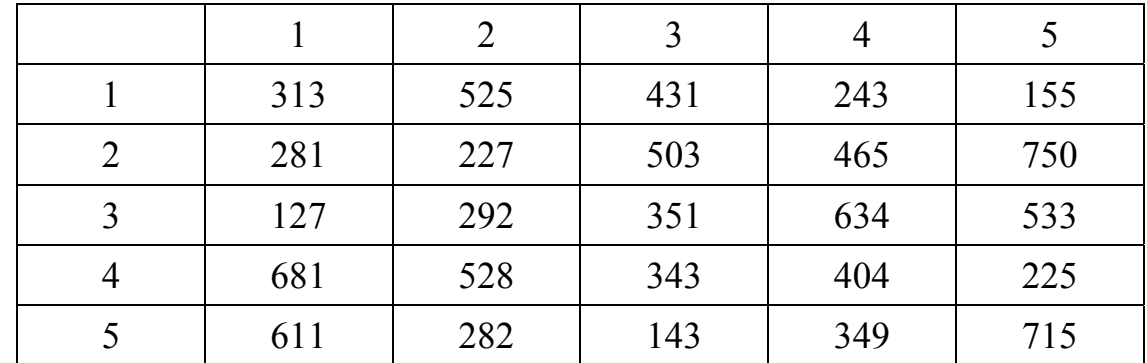

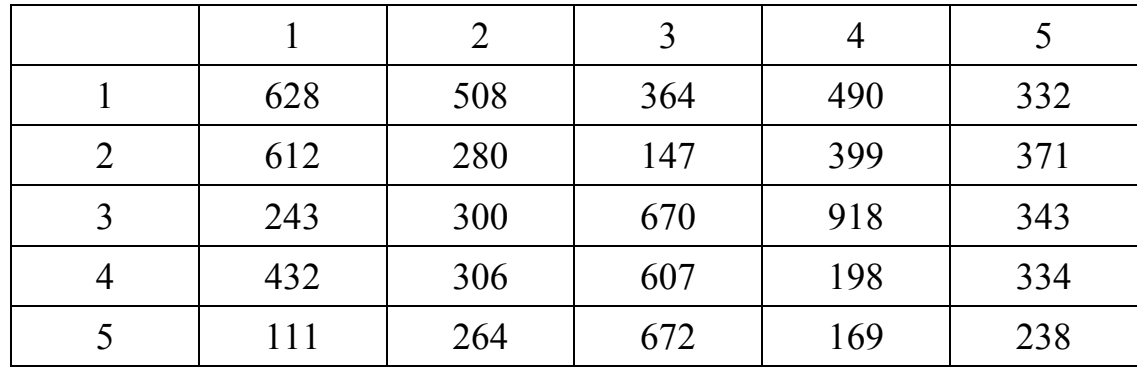

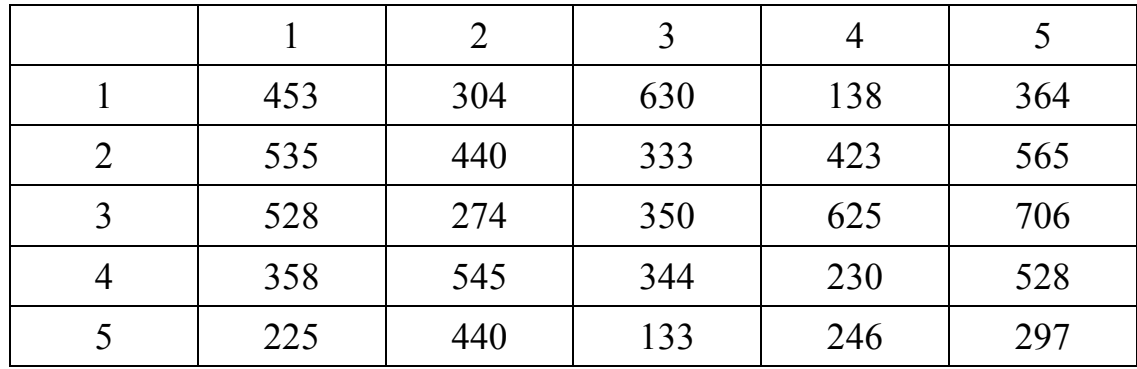

Вариант 16

|                |     |     | 3   | 4   |     |
|----------------|-----|-----|-----|-----|-----|
|                | 193 | 234 | 612 | 513 | 230 |
| $\overline{2}$ | 319 | 560 | 349 | 122 | 653 |
| 3              | 527 | 293 | 531 | 613 | 333 |
| 4              | 455 | 662 | 373 | 314 | 323 |
|                | 670 | 441 | 390 | 841 | 903 |

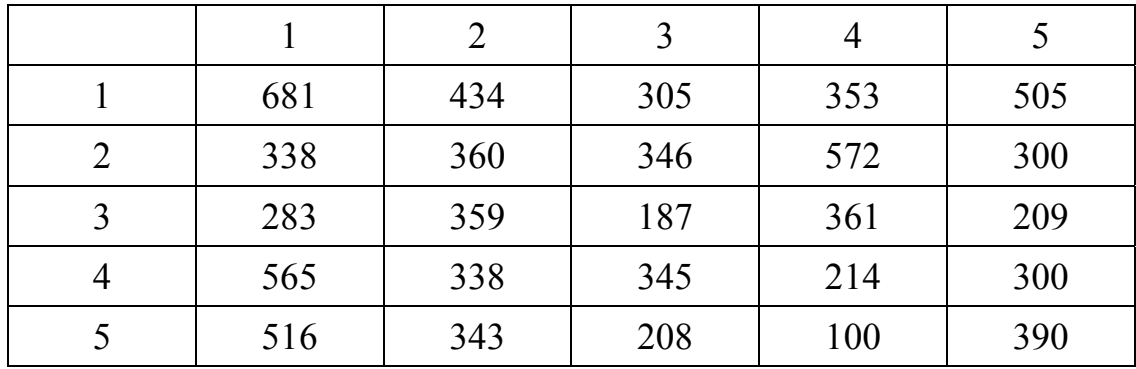

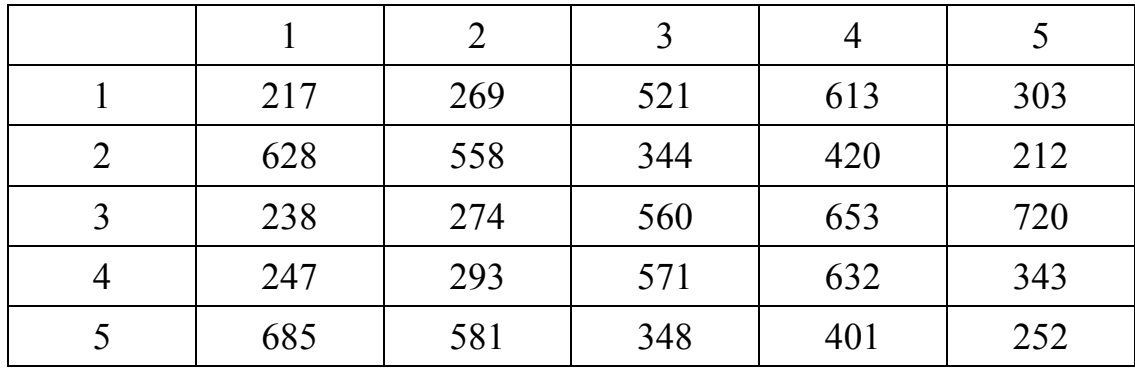

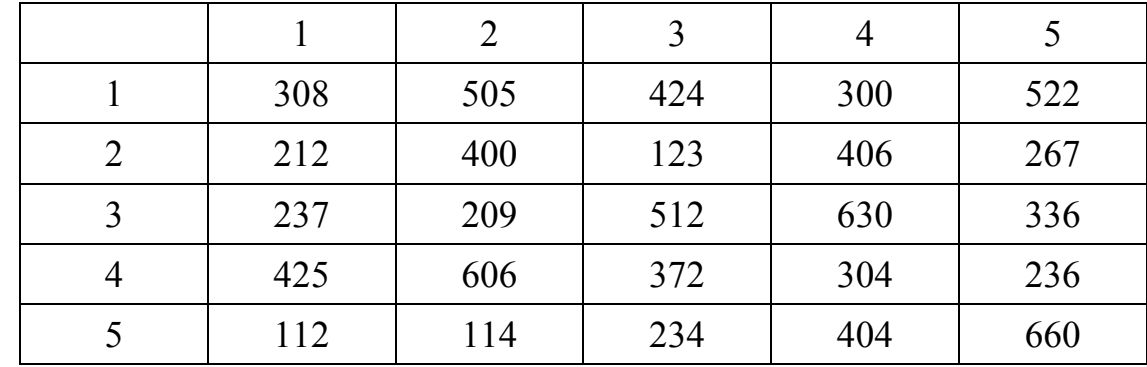

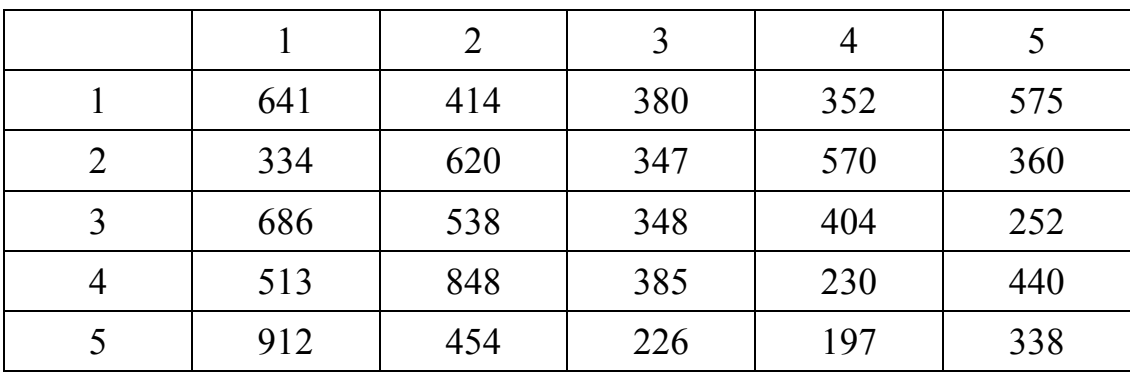

# Приложение 2

Таблица 1

## Затраты на поездку специалиста ремонтного завода (ден.ед.)

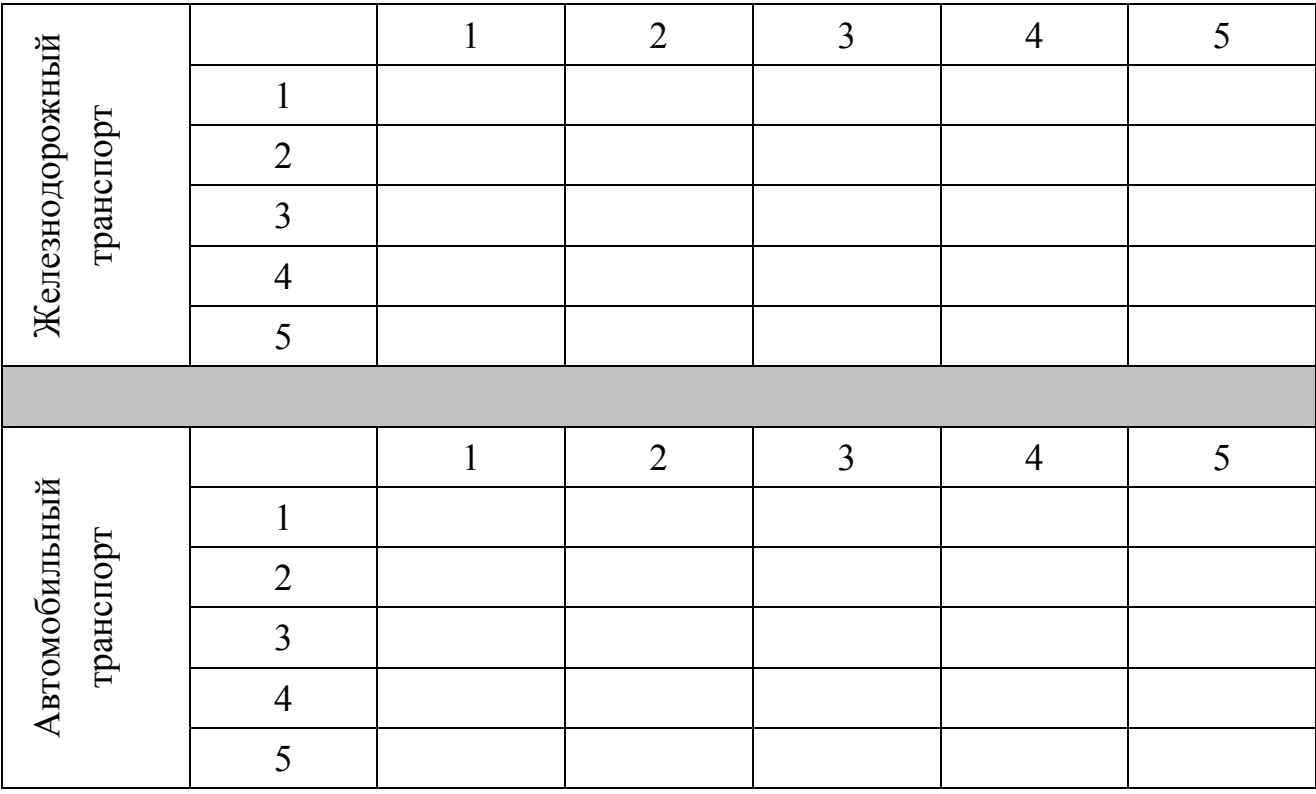

## Приложение 3

Таблица 2

## Исходные данные для расчета затрат на поездку

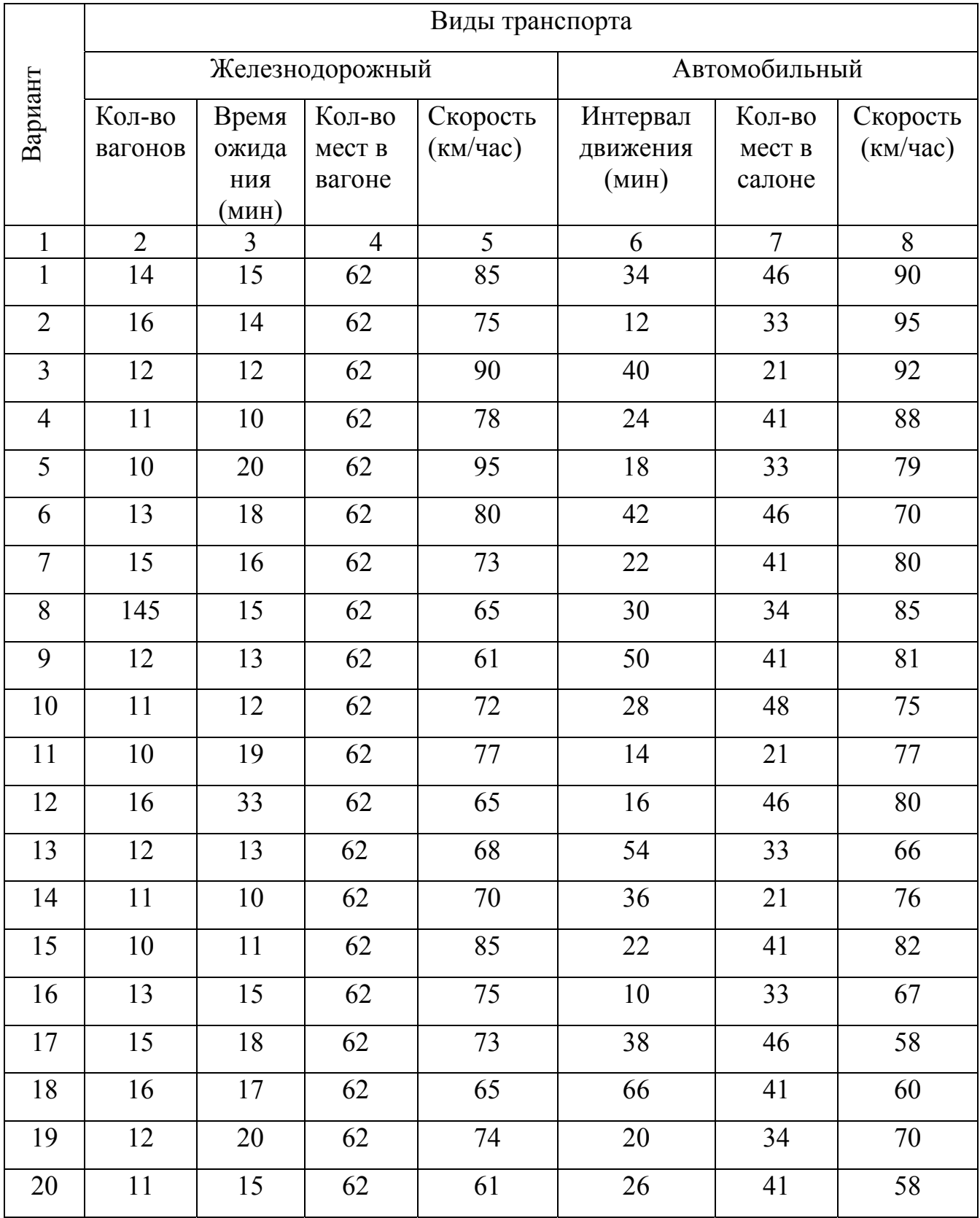

#### Список литературы

- 1. Большедворская Л.Г. Единая транспортная система. Часть 1. М.: РИО МГТУ ГА, 2007.
- 2. Большедворская Л.Г. Единая транспортная система. Часть 2. М: РИО МГТУ ГА, 2008.
- 3. Петрунин иС.В. Организационные и логистические методы повышения эффективности производственной деятельности авиакомпаний. – М: Авиа Бизнес Групп, 2006.